ФИО: Максимов Алексей **Бори Тери, СТЕРСТВО НАУКИ И ВЫСШЕГО ОБРАЗОВАНИЯ РОССИЙСКОЙ ФЕДЕРАЦИИ**  <sup>уникальный прог**Федераль**ное государственное <mark>автономное образовательное учреждение</mark></sup> высшего образования Документ подписан простой электронной подписью Информация о владельце: Должность: директор департамента по образовательной политике Дата подписания: 22.09.2023 10:30:44 8db180d1a3f02ac9e60521a5672742735c18b1d6

«МОСКОВСКИЙ ПОЛИТЕХНИЧЕСКИЙ УНИВЕРСИТЕТ»

# **УТВЕРЖДАЮ** декан факультета химической технологии и биотехнологии

августа

/ Белуков С.В. /

2021 г.

# **РАБОЧАЯ ПРОГРАММА ДИСЦИПЛИНЫ**

 $3f$ 

# **«Проектирование технологических процессов отрасли с использованием средств автоматизации»**

Направление подготовки **15.03.02 «Технологические машины и оборудование»**

Профиль подготовки

**««Разработка и маркетинг технологического оборудования» «Технологическое оборудование химических и нефтехимических производств»**

> Квалификация (степень) выпускника **Бакалавр**

> > Форма обучения **Очная, очно-заочная**

> > > Москва 2021 г.

# **1. Цели освоения дисциплины**.

К **основным целям** освоения дисциплины «Проектирование технологических процессов отрасли с использованием средств автоматизации» следует отнести: – формирование навыков работы с ГОСТами, научной-технической информацией в стандартных средствах автоматизированного проектирования AutoCAD;

– подготовка студентов к приобретению новых знаний и к принятию участия в работах по проектированию технологических схем, производственных аппаратов и оборудования с использованием стандартных средств автоматизации проектирования.

К **основным задачам** освоения дисциплины «Проектирование технологических процессов отрасли с использованием средств автоматизации» следует отнести:

– освоение навыков пользования научно-технической литературой, ГОСТами.

– освоение программы AutoCAD

# **2. Место дисциплины в структуре ОП бакалавриата.**

Дисциплина «Проектирование технологических процессов отрасли с использованием средств автоматизации» относится к числу учебных дисциплин по выбору блока Б1 основной образовательной программы бакалавриата.

# **3. Перечень планируемых результатов обучения по дисциплине (модулю), соотнесенные с планируемыми результатами освоения образовательной программы.**

В результате освоения дисциплины (модуля) у обучающихся формируются следующие компетенции и должны быть достигнуты следующие результаты обучения как этап формирования соответствующих компетенций:

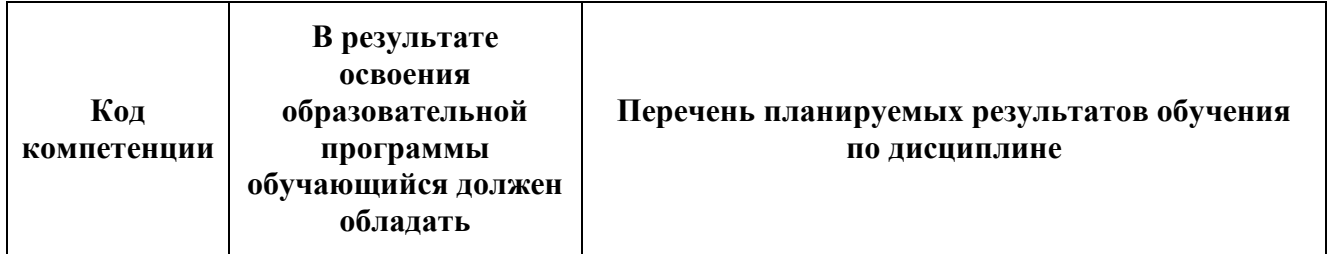

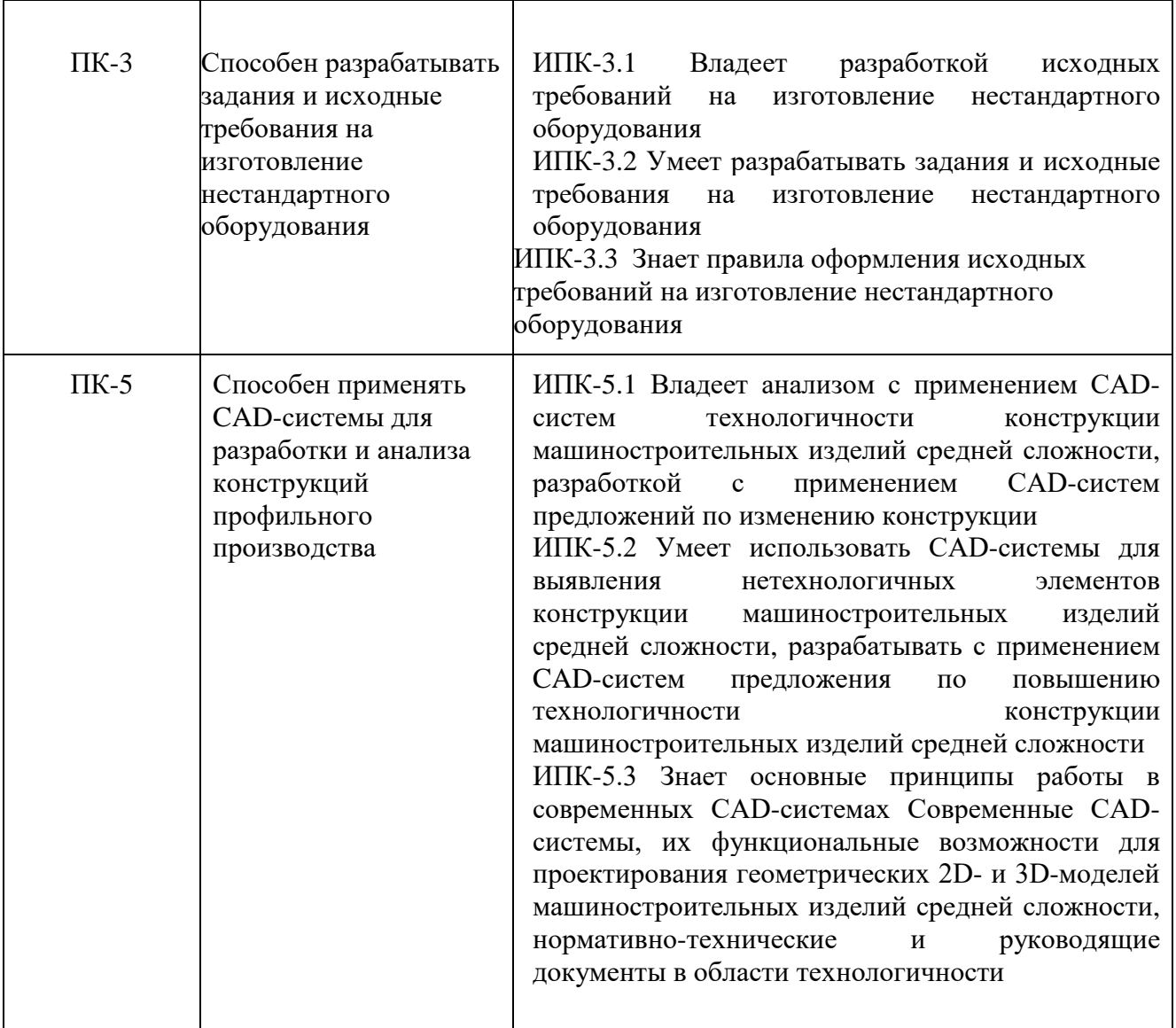

## **4. Структура и содержание дисциплины.**

Общая трудоемкость дисциплины по очной форме обучения составляет **4** зачетных единицы, т.е. **144** академических часов (из них 36 часа – самостоятельная работа студентов).

Структура и содержание дисциплины «Проектирование технологических процессов отрасли с использованием средств автоматизации» по срокам и видам работы отражены в приложении.

#### **Содержание разделов дисциплины**

#### **Третий семестр**

# **Проектирование технологических процессов отрасли с использованием средств автоматизации.**

Технические средства компьютерной графики. Обзор современных программных продуктов для черчения и конструирования.

#### **Интерфейс программы AutoCAD.**

Запуск программы. Просмотр чертежей. Инструменты масштабирования. Инструменты просмотра. Запуск команд из меню, из панели инструментов. Отмена действия.

#### **Команды построения.**

Команды построения объектов: «Линия», «Окружность», «Дуга», «Эллипс», «Точка». Создание многоугольников. Создание полилинии. Команды «Обновить» и «Перестроить».

#### **Управление системами координат в программе AutoCAD.**

Инструменты управления системами координат.

#### **Модификация простых объектов чертежа в программе AutoCAD.**

Выбор объектов. Инструменты удаления, копирования и вставки объектов. Команды «Удалить», «Копировать», «Копировать со смещением», «Отразить», «Массив». Копирование объектов AutoCAD через буфер обмена Windows.

Инструменты перемещения объектов. Команды «Переместить», «Повернуть», «Совместить».

Инструменты изменения объекта. Команды «Растянуть», «Масштабировать», «Удлинить», «Обрезать». Команды «Фаска», «Скругление».

#### **Слои в программе AutoCAD.**

Менеджер слоев. Создание и удаление слоев. Назначение слоя. Заморозка слоя. Изменение свойств слоя.

### **Четвертый семестр**

### **Типы линий в программе AutoCAD.**

Панель свойств объектов.

## **Штриховка в программе AutoCAD.**

Инструменты редактирования штриховки.

### **Создание надписей в программе AutoCAD.**

Однострочный текст и многострочный текст. Редактирование надписей. Создание размеров. Редактирование размеров. Изменение свойств размеров.

# **Разработка технологической схемы процесса в программе AutoCAD. Ролевая игра.**

Разработка технологической схемы процесса: ректификации, упаривания, производства серной кислоты, адсорбции, сушки и т.д.

# **5. Образовательные технологии.**

Методика преподавания дисциплины «Проектирование технологических процессов отрасли с использованием средств автоматизации» и реализация компетентностного подхода в изложении и восприятии материала предусматривает использование следующих активных и интерактивных форм проведения групповых, индивидуальных, аудиторных занятийв сочетании с внеаудиторной работой с целью формирования и развития профессиональных навыков обучающихся:

–представление и коллективное обсуждение заданий на семинарских занятиях;

– проведение интерактивных занятий в режиме обсуждения и диалога между студентами, студентом и преподавателем по освоению разделов данной дисциплины;

– проведение мастер-классов и ролевых игр*.*

Удельный вес занятий, проводимых в интерактивных формах, определен главной целью образовательной программы, особенностью контингента обучающихся и содержанием дисциплины «Проектирование технологических процессов отрасли с использованием средств автоматизации» и в целом по дисциплине составляет 50% аудиторных занятий. Лабораторные занятия составляют 60-100% от объема аудиторных занятий, в зависимости от формы обучения.

# **6. Оценочные средства для текущего контроля успеваемости, промежуточной аттестации по итогам освоения дисциплины и учебно-методическое обеспечение самостоятельной работы студентов.**

В процессе обучения используются следующие оценочные формы самостоятельной работы студентов, оценочные средства текущего контроля успеваемости и промежуточных аттестаций:

- круглый стол, дискуссия, полемика, диспут, дебаты;

- устный опрос и собеседование;

- ролевые игры.

Образцы контрольных вопросов и тем дискуссий представлены в приложении.

# **6.1. Фонд оценочных средств для проведения промежуточной аттестации обучающихся по дисциплине (модулю).**

6.1.1. Перечень компетенций с указанием этапов их формирования в процессе освоения образовательной программы.

В результате освоения дисциплины (модуля) формируются следующие компетенции:

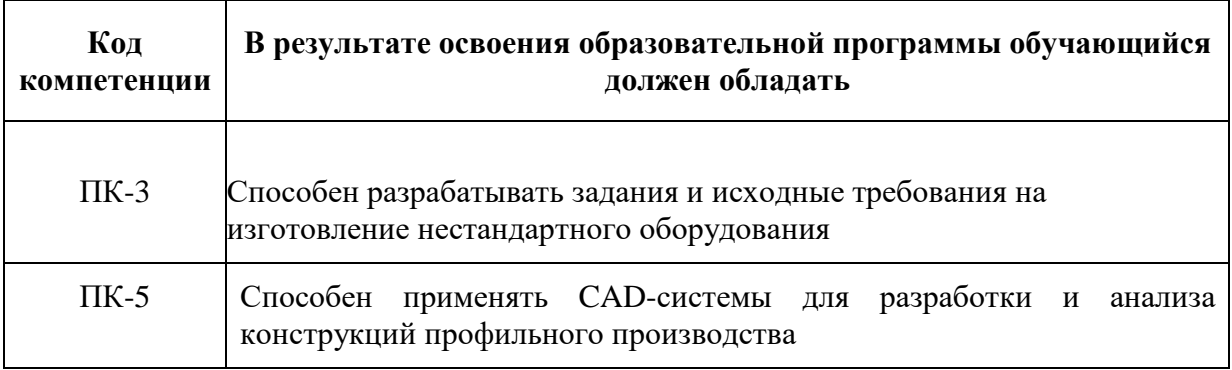

В процессе освоения образовательной программы данные компетенции, в том числе их отдельные компоненты, формируются поэтапно в ходе освоения обучающимися дисциплин (модулей), практик в соответствии с учебным планом и календарным графиком учебного процесса.

# **6.1.2. Описание показателей и критериев оценивания компетенций, формируемых по итогам освоения дисциплины (модуля), описание шкал оценивания**

Показателем оценивания компетенций на различных этапах их формирования является достижение обучающимися планируемых результатов обучения по дисциплине (модулю).

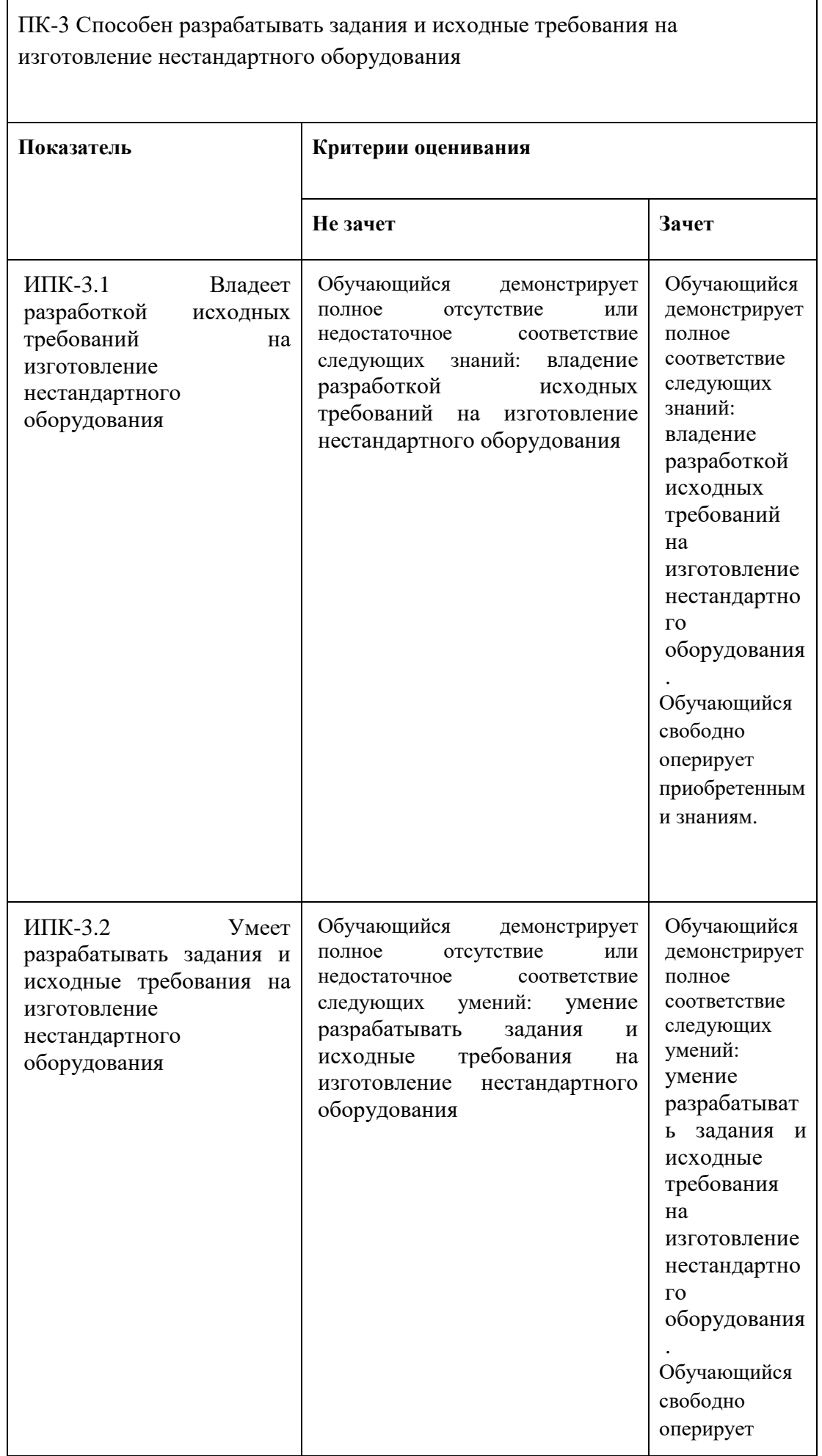

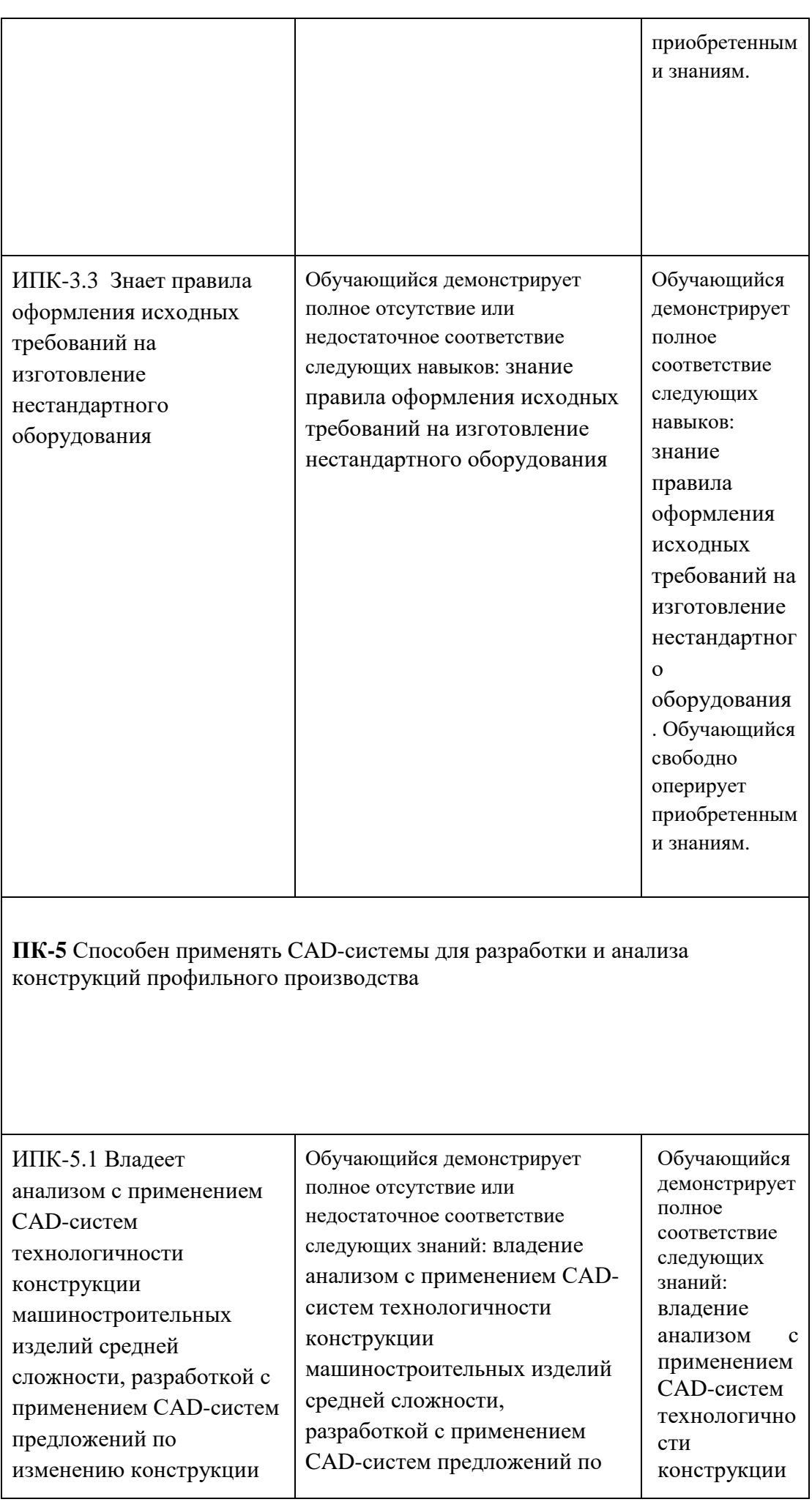

 $\mathsf{L}$ 

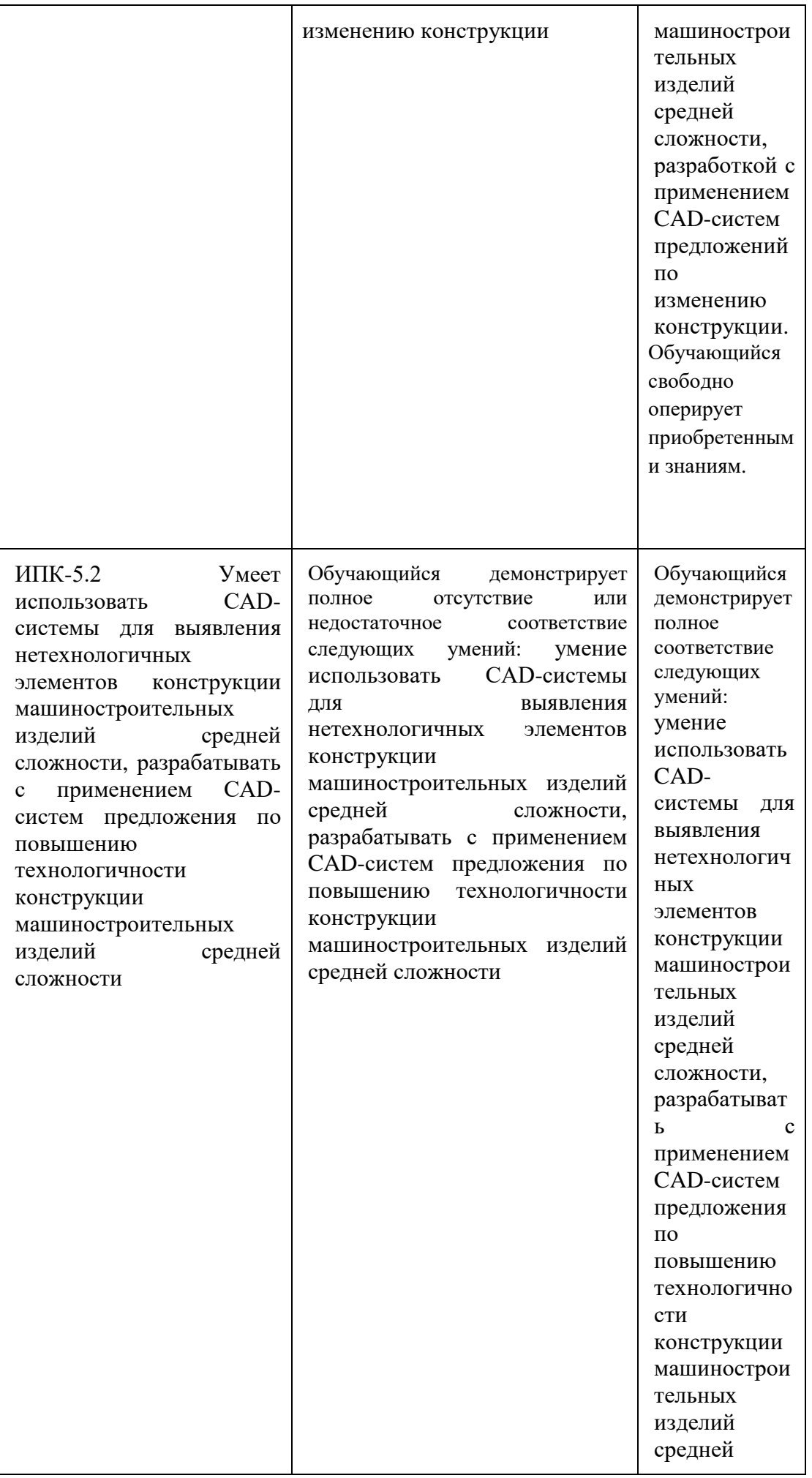

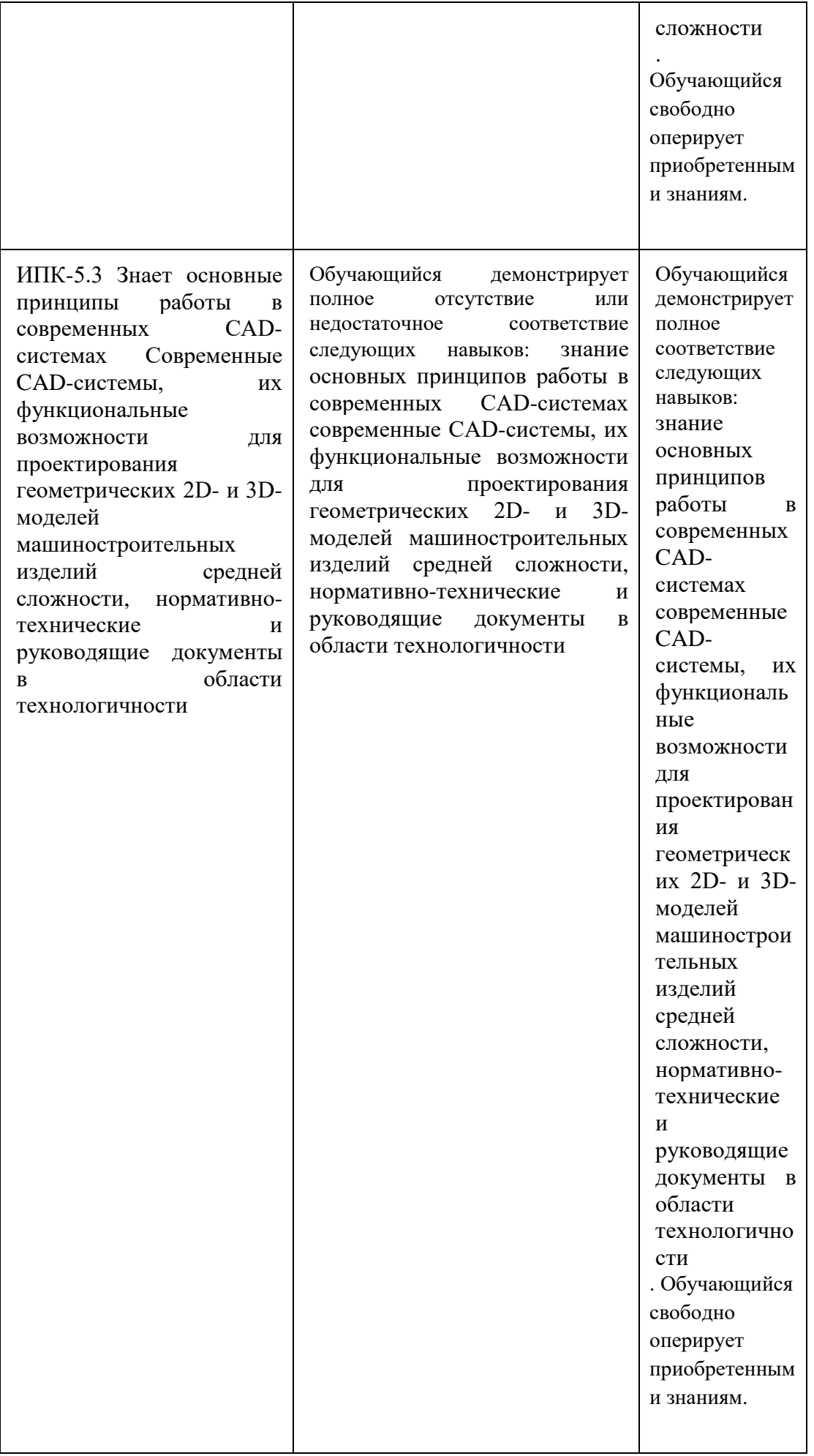

Шкалы оценивания результатов промежуточной аттестации и их описание:

# **Форма промежуточной аттестации: 3, 4 семестр зачет.**

Промежуточная аттестация обучающихся в форме зачёта проводится по результатам выполнения всех видов учебной работы, предусмотренных учебным планом по данной дисциплине (модулю), при этом учитываются результаты текущего контроля успеваемости в течение семестра. Оценка степени достижения обучающимися планируемых результатов обучения по дисциплине (модулю) проводится преподавателем, ведущим занятия по дисциплине (модулю) методом экспертной оценки. По итогам промежуточной аттестации по дисциплине (модулю) выставляется оценка «зачтено» или «не зачтено».

К промежуточной аттестации допускаются только студенты, выполнившие все виды учебной работы, предусмотренные рабочей программой по дисциплине «Проектирование технологических процессов отрасли с использованием средств автоматизации» (прошли промежуточный контроль в виде дискуссии или устного опроса)

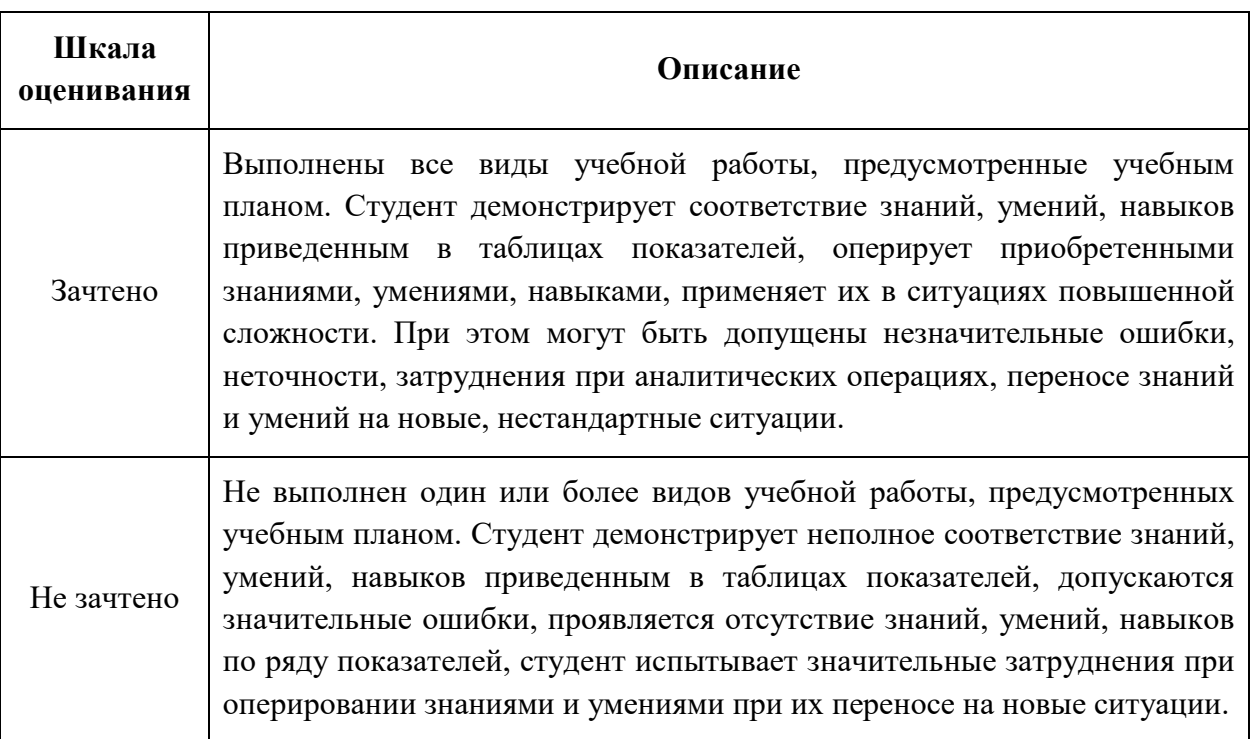

#### **Фонды оценочных средств представлены в приложении к рабочей программе.**

### **7. Учебно-методическое и информационное обеспечение дисциплины.**

### **а) основная литература:**

1. Гусев, В.И. Построение твердотельных объектов с использованием AutoCAD: Учеб. Пособие. [Электронный ресурс] / В.И. Гусев, В.Н. Гузненков, Л.А.

Седов, В.В. Тарасов. — Электрон. дан. — М. : МГТУ им. Н.Э. Баумана, 2007. — 52 с. — <http://e.lanbook.com/book/58479>

### **б) дополнительная литература:**

1. Полубинская, Л.Г. AutoCAD для машиностроителей. [Электронный ресурс] / Л.Г. Полубинская, А.П. Федоренков, Е.Г. Юдин. — Электрон. дан. — М. : МГТУ им. Н.Э. Баумана, 2012. — 79 с. — <http://e.lanbook.com/book/52315>

2. Тимонин А.С. Основы конструирования и расчета химического и природоохранного оборудования. Учеб. Пособие.- М:Гос.ун-т инженер.экологии.,2006.-850с. Справочник (в 3 томах)

#### **в) программное обеспечение и интернет-ресурсы:**

Программное обеспечение Autodesk AutoCAD (Бесплатная студенческая версия) и учебные материалы Autodesk: <http://www.autodesk.ru/adsk/servlet/index%3FsiteID%3D871736%26id%3D9298027>

Интернет-ресурсы включают учебно-методические материалы в электронном виде, представленные на сайте lib.mami.ru в разделе «Электроный каталог» *(*<http://lib.mami.ru/lib/content/elektronnyy-katalog>*).*

### **8. Материально-техническое обеспечение дисциплины.**

Занятия проводятся в компьютерном классе 4408.

#### **9. Методические рекомендации для самостоятельной работы**

#### **студентов**

Самостоятельная работа является одним из видов получения образования обучающимися и направлена на:

• изучение теоретического материала, подготовку к семинарским (практическим) занятиям

• подготовка к дискуссии и устному опросу.

Самостоятельная работа студентов представляет собой важнейшее звено учебного процесса, без правильной организации которого обучающийся не может быть высококвалифицированным выпускником.

Студент должен помнить, что проводить самостоятельные занятия следует регулярно. Очень важно приложить максимум усилий, воли, чтобы заставить себя работать с полной нагрузкой с первого дня.

Не следует откладывать работу также из-за нерабочего настроения или отсутствия вдохновения. Настроение нужно создавать самому. Понимание необходимости выполнения работы, знание цели, осмысление перспективы благоприятно влияют на настроение.

Каждый студент должен сам планировать свою самостоятельную работу, исходя из своих возможностей и приоритетов. Это стимулирует выполнение работы, создает более спокойную обстановку, что в итоге положительно сказывается на усвоении материала.

Важно полнее учесть обстоятельства своей работы, уяснить, что является главным на данном этапе, какую последовательность работы выбрать, чтобы выполнить ее лучше и с наименьшими затратами времени и энергии.

Для плодотворной работы немаловажное значение имеет обстановка, организация рабочего места. Нужно добиться, чтобы место работы по возможности было постоянным. Работа на привычном месте делает ее более плодотворной. Продуктивность работы зависит от правильного чередования труда и отдыха. Поэтому каждые час или два следует делать перерыв на 10-15 минут. Выходные дни лучше посвятить активному отдыху, занятиям спортом, прогулками на свежем воздухе и т.д. Даже переключение с одного вида умственной работы на другой может служить активным отдыхом.

Студент должен помнить, что в процессе обучения важнейшую роль играет самостоятельная работа с книгой. Научиться работать с книгой – важнейшая задача студента. Без этого навыка будет чрезвычайно трудно изучать программный материал, и много времени будет потрачено нерационально. Работа с книгой складывается из умения подобрать необходимые книги, разобраться в них, законспектировать, выбрать главное, усвоить и применить на практике.

#### **10. Методические рекомендации для преподавателя**

Основным требованием к преподаванию дисциплины является творческий, проблемно-диалоговый интерактивный подход, позволяющий повысить интерес студентов к содержанию учебного материала.

 Основу учебных занятий по дисциплине составляют лабораторные занятия. В процессе обучения студентов используются различные виды учебных занятий (аудиторных и внеаудиторных): лабораторные занятия, консультации и т.д. На первом занятии по данной учебной дисциплине необходимо ознакомить студентов с порядком ее изучения, раскрыть место и роль дисциплины в системе наук, ее практическое значение, довести до студентов требования кафедры, ответить на вопросы.

При подготовке к занятиям по курсу «Проектирование технологических процессов отрасли с использованием средств автоматизации» необходимо продумать план его проведения, содержание вступительной, основной и заключительной части занятия, ознакомиться с новинками учебной и методической литературы, публикациями периодической печати по теме занятия, определить

средства материально-технического обеспечения занятия и порядок их использования в ходе проведения занятия.

 В ходе занятия преподаватель должен назвать тему, учебные вопросы, ознакомить студентов с перечнем основной и дополнительной литературы по теме занятия.

 Во вступительной части занятия обосновать место и роль изучаемой темы в учебной дисциплине, раскрыть ее практическое значение. Если проводится не первое занятие, то необходимо увязать ее тему с предыдущей, не нарушая логики изложения учебного материала. Занятие следует начинать, только чётко обозначив её характер, тему и круг тех вопросов, которые в её ходе будут рассмотрены.

 В основной части занятия следует раскрывать содержание учебных вопросов, акцентировать внимание студентов на основных категориях, явлениях и процессах, особенностях их расчета.

Следует аргументировано обосновать собственную позицию по спорным теоретическим вопросам. Приводить примеры. Задавать по ходу изложения материала риторические вопросы. Это способствует активизации мыслительной деятельности студентов, повышению их внимания и интереса к материалу занятия, ее содержанию.

 В заключительной части занятия необходимо сформулировать общие выводы по теме, раскрывающие содержание всех вопросов, поставленных в занятии. Объявить план очередного семинарского занятия, дать краткие рекомендации по подготовке студентов к семинару. Определить место и время консультации студентам, пожелавшим выступить на семинаре с докладами и рефератами по актуальным вопросам обсуждаемой темы.

При этом во всех частях занятия необходимо вести диалог со студентами и давать студентам возможность дискутировать между собой.

 Цель практических занятий обеспечить контроль усвоения учебного материала студентами, расширение и углубление знаний, полученных ими в ходе самостоятельной работы. Повышение эффективности занятий достигается посредством создания творческой обстановки, располагающей студентов к высказыванию собственных взглядов и суждений по обсуждаемым вопросам, желанию у студентов поработать у доски при решении задач.

 После каждого занятия сделать соответствующую запись в журналах учета посещаемости занятий студентами, выяснить у старост учебных групп причины отсутствия студентов на занятиях. Проводить групповые и индивидуальные консультации студентов по вопросам, возникающим у студентов в ходе их подготовки к текущей и промежуточной аттестации по учебной дисциплине, рекомендовать в помощь учебные и другие материалы, а также справочную литературу.

 Преподаватель, принимающий зачёт, лично несет ответственность за правильность выставления оценки.

# **Структура и содержание дисциплины «Проектирование технологических процессов отрасли с использованием средств автоматизации» по направлению подготовки**

**15.03.05 Конструкторско-технологическое обеспечение машиностроительных производств**

**(бакалавр) очно, очно-заочно**

# **Пятый семестр**

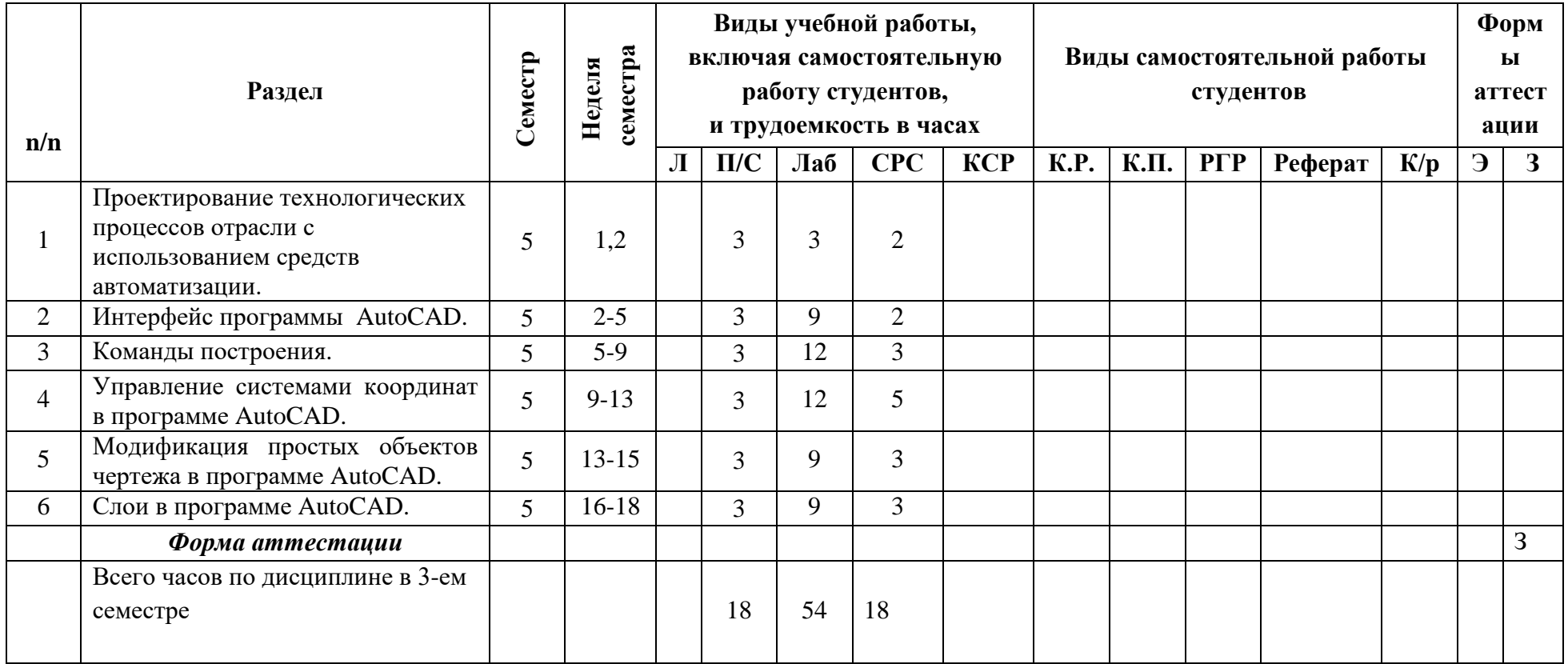

# **Четвертый семестр**

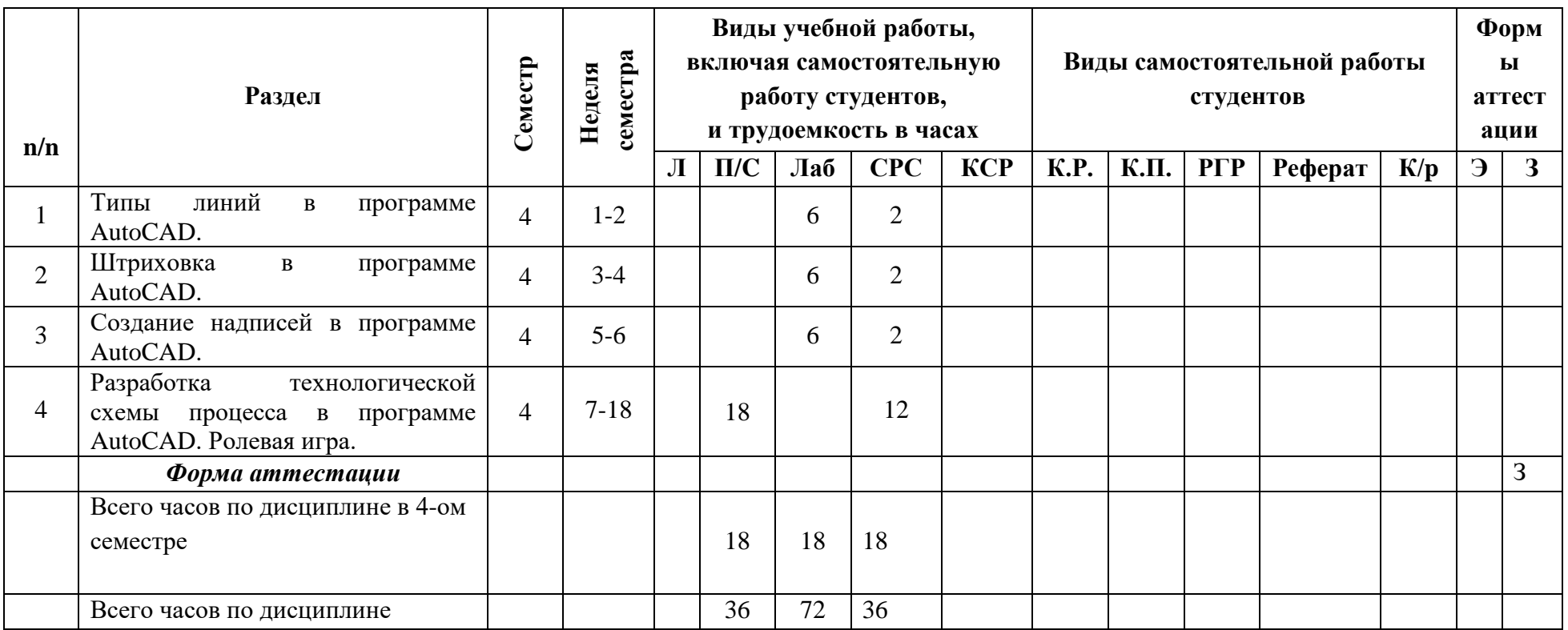

Приложение 1 к рабочей программе

#### МИНИСТЕРСТВО НАУКИ И ВЫСШЕГО ОБРАЗОВАНИЯ

#### РОССИЙСКОЙ ФЕДЕРАЦИИ

Федеральное государственное автономное образовательное учреждение

высшего образования

# **«МОСКОВСКИЙ ПОЛИТЕХНИЧЕСКИЙ УНИВЕРСИТЕТ» (МОСКОВСКИЙ ПОЛИТЕХ)**

*Направление подготовки:* **15.03.02 – «Технологические машины и оборудование»**

*ОП (профиль):* **«Разработка и маркетинг технологического оборудования»**

*Форма обучения: очная, очно-заочная*

Кафедра: «Аппаратурное оформление и автоматизация технологических производств»

# **ФОНД ОЦЕНОЧНЫХ СРЕДСТВ**

# **ПО ДИСЦИПЛИНЕ**

#### **Проектирование технологических процессов отрасли с**

#### **использованием средств автоматизации**

Состав: 1. Паспорт фонда оценочных средств 2. Описание оценочных средств:

Вопросы для устного опроса, собеседования, круглого стола, дискуссии, дебатов самоподготовки к зачету

Тема (проблема), концепция, роли и ожидаемый результат по ролевой игре

**Составитель: Соколов А.С.**

Москва, 2021 год

Таблина 1

# **ПОКАЗАТЕЛЬ УРОВНЯ СФОРМИРОВАННОСТИ КОМПЕТЕНЦИЙ**

проектирования

способностью принимать участие в работах по

машиностроительных

проектированию деталей и узлов

конструкций в соответствии с тахнингааний нь данигт н н

**владеть:**

#### **РАЗРАБОТКА ТЕХНОЛОГИЧЕСКИХ ПРОЦЕССОВ ОТРАСЛИ С ИСПОЛЬЗОВАНИЕМ СРЕДСТВ АВТОМАТИЗАЦИИ**

#### ФГОС ВО **15.03.02 – «Технологические машины и оборудование»**

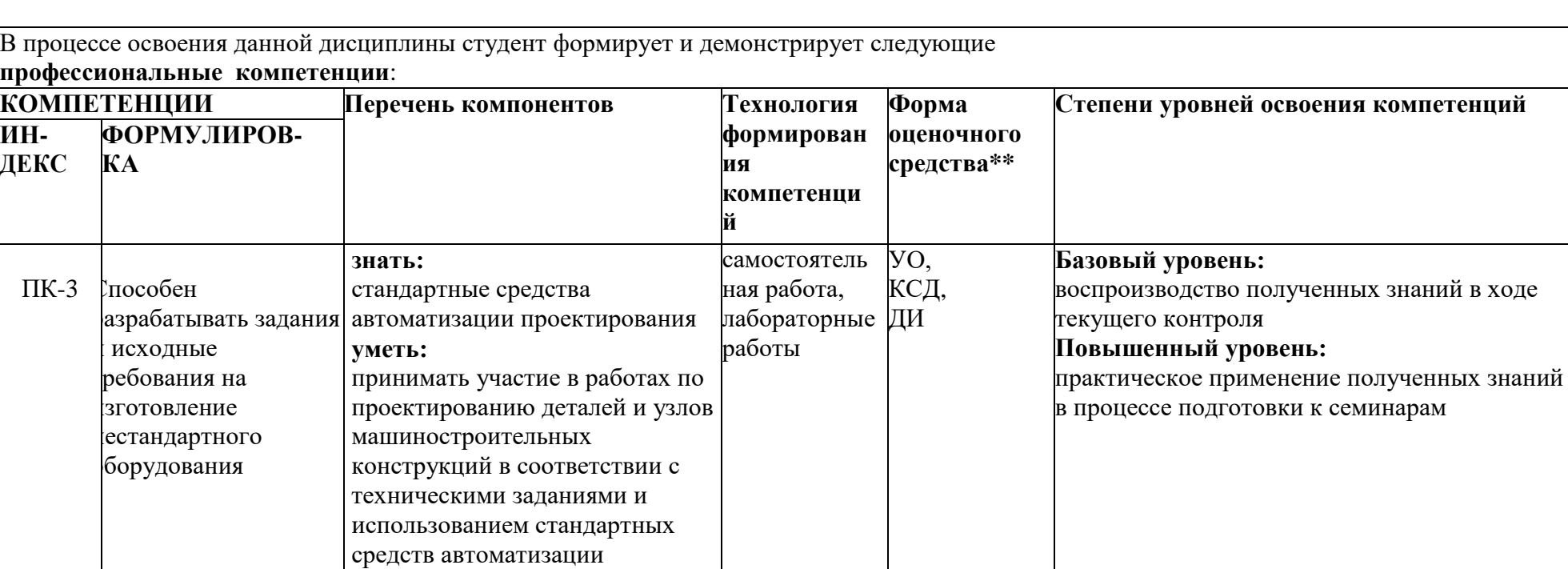

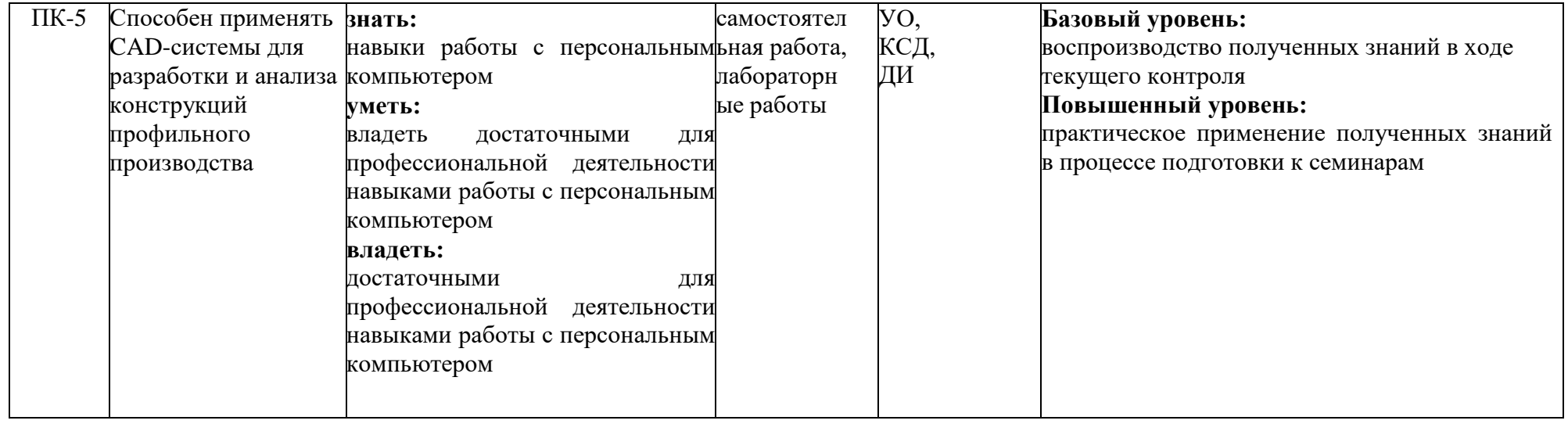

\*\*- Сокращения форм оценочных средств см. в приложении 2 к РП.

#### **Перечень оценочных средств по дисциплине "Разработка технологических процессов отрасли с использованием средств автоматизации"**

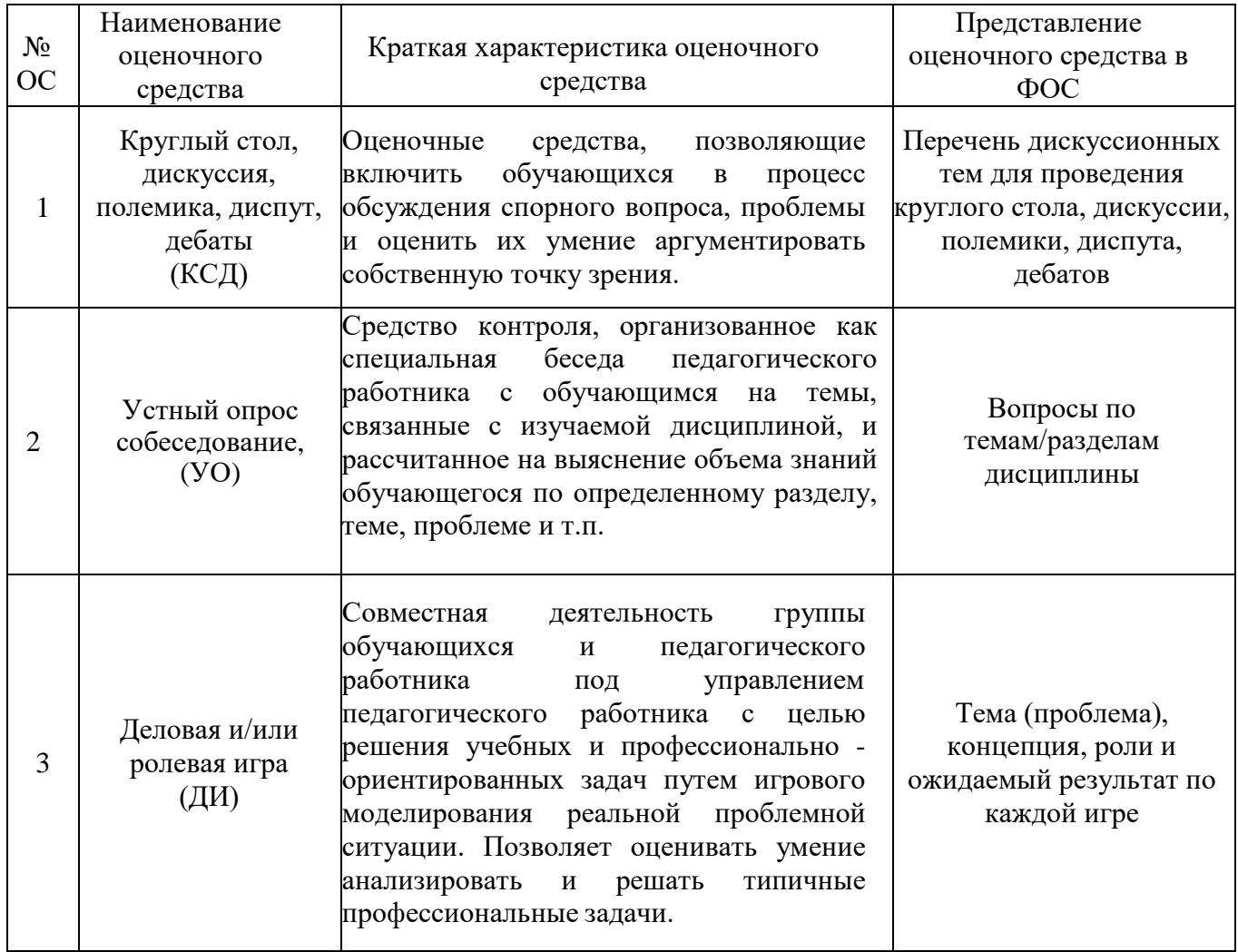

### **ВОПРОРСЫ ПО КУРСУ**

# **«Проектирование технологических процессов отрасли с использованием средств автоматизации»**

# **для устного опроса, собеседования, круглого стола, дискуссии, дебатов самоподготовки к зачету**

- 1. Технические программы компьютерной графики.
- 2. Запуск программы. Просмотр чертежей. Инструменты просмотра.
- 3. Интерфейс программы AutoCAD.
- 4. Масштабирование.
- 5. Панель управления.
- 6. Какие существуют команды построения объектов? Рассказать подробно о команде «Линия».
- 7. Какие существуют команды построения объектов? Рассказать подробно о команде «Окружность».
- 8. Какие существуют команды построения объектов? Рассказать подробно о команде «Дуга».
- 9. Какие существуют команды построения объектов? Рассказать подробно о команде «Эллипс».
- 10.Какие существуют команды построения объектов? Рассказать подробно о команде «Точка».
- 11.Создание многоугольников.
- 12.Создание полилинии.
- 13.Команды «обновить» и «перестроить».
- 14.Системы координат. Инструменты управления системами координат.
- 15.Выбор объектов.
- 16.Назвать инструменты программы.
- 17.Какие существуют инструменты удаления, копирования и вставки объектов. Рассказать подробно о команде «Удалить».
- 18.Какие существуют инструменты удаления, копирования и вставки объектов. Рассказать подробно о команде «Копировать».
- 19.Какие существуют инструменты удаления, копирования и вставки объектов. Рассказать подробно о команде «Копировать со смещением».
- 20.Какие существуют инструменты удаления, копирования и вставки объектов. Рассказать подробно о команде «Отразить».
- 21.Какие существуют инструменты удаления, копирования и вставки объектов. Рассказать подробно о команде «Массив».
- 22.Копирование объектов AutoCAD через буфер обмена Windows.
- 23.Назвать существующие команды.
- 24.Какие существуют инструменты перемещения объектов. Рассказать подробно о команде «Переместить».
- 25.Какие существуют инструменты перемещения объектов. Рассказать подробно о команде «Повернуть».
- 26.Какие существуют инструменты перемещения объектов. Рассказать подробно о команде «Совместить».
- 27.Какие существуют инструменты изменения объекта. Рассказать подробно о команде «Растянуть».
- 28.Какие существуют инструменты изменения объекта. Рассказать подробно о команде «Масштабировать».
- 29.Какие существуют инструменты изменения объекта. Рассказать подробно о команде «Удлинить».
- 30.Какие существуют инструменты изменения объекта. Рассказать подробно о команде «Обрезать».
- 31.Команды «Фаска», «Скругление».
- 32.Какие существуют инструменты и методы управления слоями. Рассказать подробно о Менеджере слоев.
- 33.Какие существуют инструменты и методы управления слоями. Рассказать подробно о создании и удалении слоев.
- 34.Какие существуют инструменты и методы управления слоями. Рассказать подробно о назначении слоя.
- 35.Какие существуют инструменты и методы управления слоями. Рассказать подробно о заморозке слоя.
- 36.Какие существуют инструменты и методы управления слоями. Рассказать подробно об изменении свойств слоя.
- 37.Инструменты и методы управления типами линий.
- 38.Панель свойств объектов.
- 39.Инструменты создания штриховки.
- 40.Инструменты редактирования штриховки.
- 41.Создание надписей. Однострочный текст и многострочный текст.
- 42.Редактирование надписей.
- 43.Размеры.
- 44.Редактирование размеров.
- 45.Изменение свойств размеров.
- 46.Печать чертежа.
- 47.Конвертация в разные разрешения.
- 48.Требования к техническому проекту оборудования.
- 49.Требования к эскизному проекту оборудования.
- 50.Основные узлы аппарата.

# **ТЕМА (ПРОБЛЕМА), КОНЦЕПЦИЯ, РОЛИ И ОЖИДАЕМЫЙ РЕЗУЛЬТАТ ПО РОЛЕВОЙ ИГРЕ ПО КУРСУ**

### **«Проектирование технологических процессов отрасли с использованием средств автоматизации»**

Тема: Разработка технологической схемы отраслевого предприятия:

- ректификация нефтепродуктов;

- упаривание едкого натра;

- сушильно-абсорбционное отделение;

- печное отделение;

- контактное отделение,

- узел разогрева.

Концепция: Необходимо начертить в программе AutoCAD технологическую схему вышеперечисленных процессов

Роли: студенты разбиваются на равные группы, каждая группа получает задание разработать чертеж общего вида и узлы одного из вышеперечисленных аппаратов. В каждой группе назначается руководитель, который получает задание и образцы чертежей от преподавателя, распределяет задания между участниками группы (примеры задания: общий вид, вид сверху, расположение штуцеров, узлы и т.д.), наиболее активно задает вопросы преподавателю и отвечает совместно с преподавателем на вопросы своей подгруппы, а так же сам принимает активное участие в проектировании.

Ожидаемы результат: закрепить полученные в процессе обучения знания, применить их на практике и научиться командной работе.